# CAPITULO 6 \_\_\_\_\_\_\_\_\_\_\_\_\_\_\_\_\_\_\_\_\_\_\_\_\_\_\_\_\_\_

"Nuestras almas, cuyas facultades pueden comprender la maravillosa arquitectura del mundo, y medir el curso de cada planeta vagabundo, aún escalan tras el conocimiento infinito"

Christopher Marlowe.

## INTEGRALES MULTIPLES

- 6.1. Integrales dobles.<br>6.2. Cálculo de una in
- Cálculo de una integral doble en regiones generales.
- 6.3. Cambio de orden de integración.<br>6.4. Cambio de variable en una integr
- Cambio de variable en una integral doble.
- 6.5. Aplicaciones de la integral doble al cálculo de áreas y volúmenes.
- 6.6. Integrales triples.
- 6.7. Integrales triples en regiones generales.
- 6.8. Cambio de variable en una integral triple.
- Aplicaciones de la integral triple al cálculo de volúmenes.

#### 6.1 INTEGRALES DOBLES.

Dada una función  $z = f(x, y)$  en  $D \subset R^2$  tal que  $z > 0$ ,  $\forall (x, y) \in D$ ; queremos encontrar el volumen del sólido limitado por "f" arriba de D, donde D es una región rectangular definida por el producto cartesiano de 2 intervalos de R:  $D = [a, b] \times [c, d] / x \in [a, b] \wedge y \in [c, d]$ .

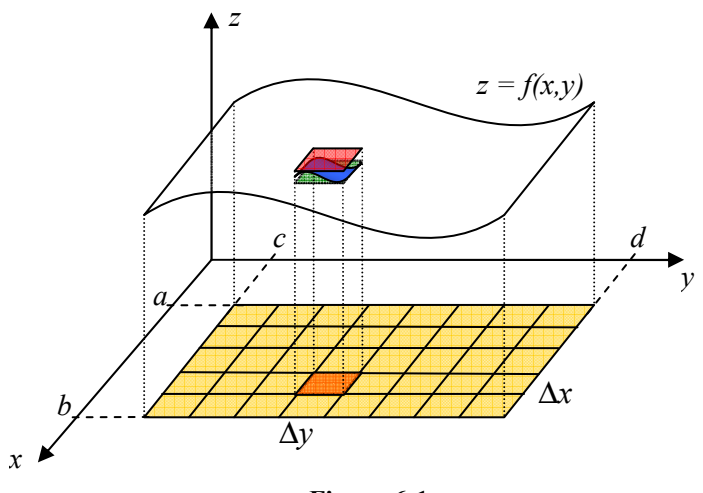

Figura 6-1

Dividimos al intervalo  $[a,b]$  y  $[c,d]$  en "n" particiones. Queda D dividida en "n" celdas y cada celda tiene un área  $(\Delta x \Delta y)$ . Sea  $\Delta V$  el volumen arriba de una celda cualquiera si  $\Delta x$  y  $\Delta y$  son incrementos infinitesimales, entonces  $\Delta V$  puede considerarse como un paralelepípedo y su volumen será:

 $\Delta V = f(x, y) \Delta y \Delta x$ 

Si consideramos V como la suma de los volúmenes de arriba de cada celda:

$$
V = \sum \Delta V = \sum_{j=1}^{n} \sum_{i=1}^{n} f_{ij}(x, y) \Delta x_i \Delta y_j
$$

Cuando se toma un número de particiones "n" muy grande entonces tendremos:

$$
V = \lim_{n \to \infty} \sum_{j=1}^{n} \sum_{i=1}^{n} f_{ij}(x, y) \Delta x_{i} \Delta y_{j}
$$

$$
V = \int_{c}^{d} \int_{a}^{b} f(x, y) \Delta x dy
$$

n

#### Observaciones

- i) La integral doble es un límite
	- a) Puede existir o no
	- b) Si existe es un número real.
- ii) Sirve para calcular el volumen limitado por una función arriba de una región D. D se llama Región de Integración y para el caso de la integral doble es un subconjunto de  $\mathbb{R}^2$  (región plana cualquiera).
	- a, b y c, d son los límites y van de acuerdo a la ubicación del diferencial

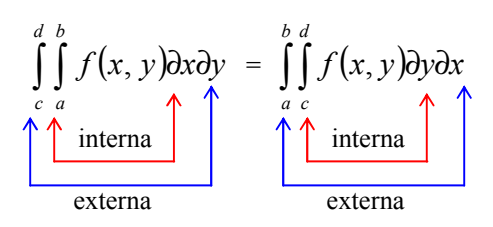

La integral se evalúa en dos procesos de la integral definida independientes considerando la constante la variable que no se integra; siempre se evalúa primero la integral interna, luego la externa.

**Ejemplo 6-1** Calcular 
$$
\iint_{Q} (3xy + 2x^2 - y^3) \partial x \partial y
$$
; donde  $Q = [1,3] \times [-2,4]$ 

Solución: Resolvemos con el orden de integración indicado

$$
\iint_{-2}^{4} \left[ \int_{-1}^{3} (3xy + 2x^2 - y^3) dx \right] dy = \iint_{-2}^{4} \left[ \frac{3x^2y}{2} + \frac{2}{3}x^3 - y^3x \right]_{1}^{3} dy
$$
  
\n
$$
= \int_{-2}^{4} \left[ 12y + \frac{56}{3} - 2y^3 \right] dy
$$
  
\n
$$
= \left[ 6y^2 + \frac{56}{3}y - 2y^4 \right]_{-2}^{4}
$$
  
\n
$$
= 72 + 112 - 120
$$
  
\n
$$
= 64
$$

Ahora resolvemos cambiando el orden de integración indicado

$$
\int_{1}^{3} \left[ \int_{-2}^{4} (3xy + 2x^{2} - y^{3}) \partial y \right] dx = \int_{1}^{3} \left[ \frac{3xy^{2}}{2} + \frac{2}{3}x^{2}y - \frac{y^{4}}{4} \right]_{-2}^{4} dx
$$
  
\n
$$
= \int_{1}^{3} (18x + 12x^{2} - 60) dx
$$
  
\n
$$
= [9x^{2} + 4x^{3} - 60x]_{1}^{8}
$$
  
\n
$$
= 72 + 112 - 120
$$
  
\n
$$
= 64
$$

Propiedades

Sean f, g dos campos escalares integrables en  $D \subset R^2$ , sea  $\alpha \in R$ : 1.  $\iint (f \pm g) \, \partial A = \iint f \, \partial A \pm \iint g \, \partial A$ D D D  $f \pm g$ ) $\partial A = || f \partial A \pm || g \partial A$ . 2.  $\iint \alpha f \, \partial A = \alpha \iint f \, \partial$ D D  $\alpha f \partial A = \alpha || f \partial A$ . 3. Si  $f \geq g$ ,  $\forall (x, y) \in D$ ; entonces  $\iint f \, \partial A \geq \iint g \, \partial A$ D D  $f \partial A \ge ||g \partial A$ . 4.  $\iint f \, \partial A \le \iiint |f| \, \partial$  $D$  |  $D$  $f \partial A \le ||f| \partial A$ 5. Sea  $Q = D_1 \cup D_2 \cup D_3 \cup \ldots \cup D_n$ ; entonces:  $\iint\limits_{\Omega} f \, \partial A = \sum_{i=1}^{n} \iint\limits_{D_i}$  $\iint f \, \partial A = \iint f \, \partial A + \iint f \, \partial A + \iint f \, \partial A + \cdots + \iint f \, \partial$  $\partial A = \sum \prod f \partial$ n  $Q$   $i=1$   $D$  $Q$   $D_1$   $D_2$   $D_3$   $D_n$ i  $f \partial A = \sum || f \partial A$  $f \partial A = || f \partial A + || f \partial A + || f \partial A + \cdots + || f \partial A$ 1  $1 \t D_2 \t D_3$  $\ldots$ 

### 6.2 CÁLCULO DE UNA INTEGRAL DOBLE EN REGIONES GENERALES.

Adoptaremos tres tipos de regiones planas:

Tipo 1

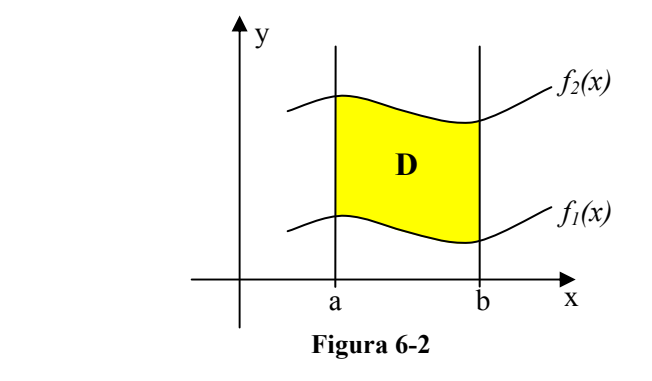

$$
D: \{(x, y) \in R^2 \mid a \le x \le b \land f_1(x) \le y \le f_2(x)\}
$$

Tipo 2

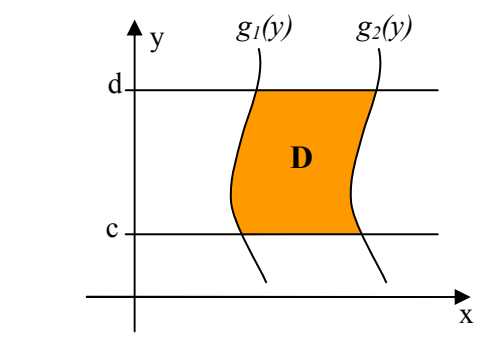

Figura 6-3

$$
D: \left\{ (x, y) \in R^2 / g_1(y) \le x \le g_2(y) \land c \le y \le d \right\}
$$

Tipo 3

Este tipo de regiones pueden ser tipo 1 o tipo 2 indistintamente. Las regiones tipo 3 son en realidad las regiones generales

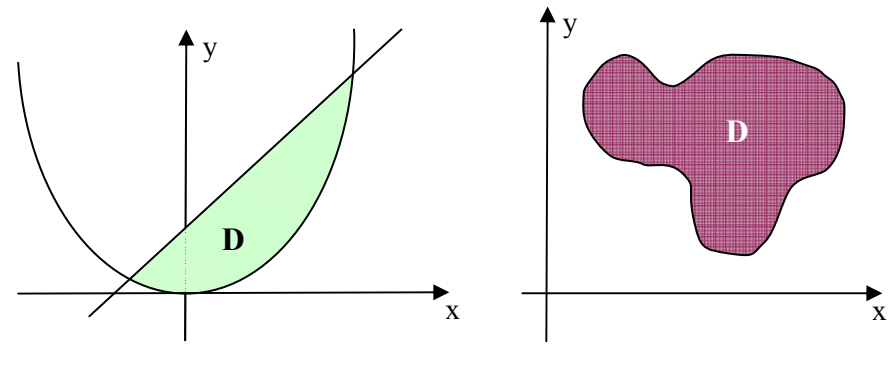

Figura 6-4

Sea D, región de integración, una región plana tipo 3; evaluar:  $\iint f(x, y) dx$ ∂ D  $f(x, y)$  дхду y

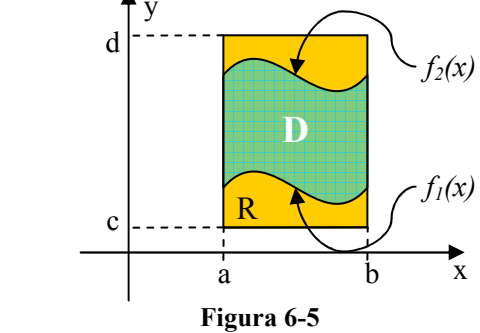

Suponemos a  $D$  de tipo 1, totalmente incluida en una región  $R$  rectangular y definimos  $f(x, y)$  de la siguiente manera:

 $(x, y) = \begin{cases} f(x, y), & (x, y) \end{cases}$  $\begin{cases} 5, & (1, y) \\ 0, & (x, y) \end{cases}$  $\int$ ∉ ∈ =  $(x, y) \notin D$  $f(x, y)$ ;  $(x, y) \in D$  $f(x, y)$  $0; (x,$  $(y);$   $(x,$ , )

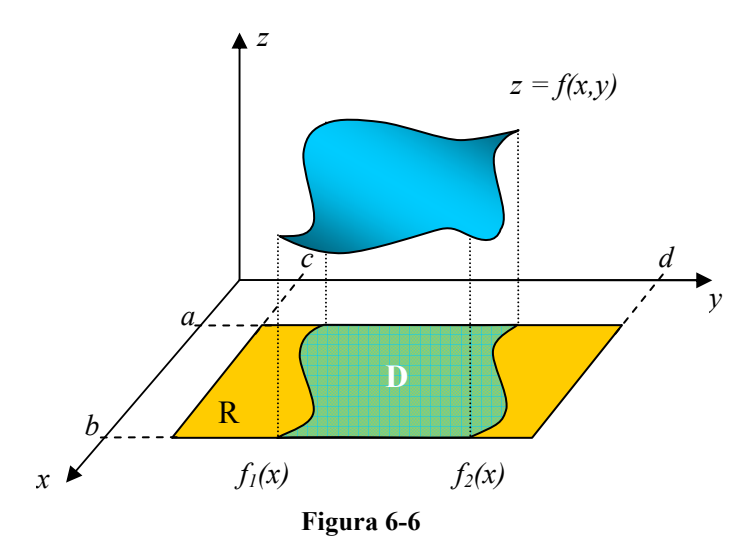

Suponemos a  $D$  de tipo 1, totalmente incluida en una región  $R$  rectangular y definimos  $\widehat{f}(x, y)$  $\frac{1}{2}$ de la siguiente manera:

$$
\widehat{f}(x, y) = \begin{cases} f(x, y), & (x, y) \in D \\ 0; & (x, y) \notin D \end{cases}
$$

Resolviendo la integral:  $f(x, y) \partial y \partial x = || \hat{f}(x, y) \partial y \partial x$  $D$  R  $\iint f(x, y) \, dy \, dx = \iint \hat{f}(x, y) \, dy \, dx$ 

$$
\begin{aligned}\n&= \int_{a}^{b} \left[ \int_{c}^{d} \hat{f} \, \partial y \right] \partial x = \int_{a}^{b} \left[ \int_{c}^{f_{1}(x)} 0 \, \partial y + \int_{f_{1}(x)}^{f_{2}(x)} f(x, y) \partial y + \int_{f_{2}(x)}^{d} \partial y \right] \partial x \\
&= \int_{a}^{b} \int_{f_{1}(x)}^{f_{2}(x)} f(x, y) \partial y \, \partial x\n\end{aligned}
$$

Entonces tenemos:

$$
\iint\limits_{D} f(x, y) \, dy \, dx = \int\limits_{a}^{b} \int\limits_{f_1(x)}^{f_2(x)} f(x, y) \, dy \, dx \qquad \Leftrightarrow \qquad D \text{ es una región tipo 1}
$$

De idéntica manera:

$$
\iint\limits_{D} f(x, y) \, dx \, dy = \int\limits_{c}^{d} \int\limits_{g_1(x)}^{g_2(x)} f(x, y) \, dx \, dy \qquad \Longleftrightarrow \qquad D \text{ es una región tipo 2}
$$

Ejemplo 6-2 Calcular  $\iint x^2 y^2 dx$ D  $x^2y^2\partial A$  ; donde D es la región sombreada de la figura

Figura 6-7

 $\tilde{D}$ 

Solución: Resolvemos tomando diferenciales horizontales entonces tenemos:

$$
\iint_{D} x^{2} y^{2} \partial A = \int_{0}^{2} \int_{0}^{y-2} x^{2} y^{2} \partial x \partial y + \int_{2}^{4} \int_{0}^{y+2} x^{2} y^{2} \partial x \partial y
$$
  
\n
$$
= \int_{0}^{2} \left[ \frac{1}{3} x^{3} y^{2} \right]_{0}^{y-2} \partial y + \int_{2}^{4} \left[ \frac{1}{3} x^{3} y^{2} \right]_{0}^{y+2} \partial y
$$
  
\n
$$
= \int_{0}^{2} \frac{1}{3} y^{2} (y - 2)^{3} \partial y + \int_{2}^{4} \frac{1}{3} y^{2} (y + 2)^{3} \partial y
$$
  
\n
$$
= \frac{1}{3} \int_{0}^{2} y^{2} (y^{3} - 6y^{2} + 12y - 8) \partial y
$$
  
\n
$$
+ \frac{1}{3} \int_{2}^{4} y^{2} (y^{3} + 6y^{2} + 12y + 8) \partial y
$$
  
\n
$$
= \frac{1}{3} \int_{0}^{2} (y^{5} - 6y^{4} + 12y^{3} - 8y^{2}) \partial y
$$
  
\n
$$
+ \frac{1}{3} \int_{2}^{4} (y^{5} + 6y^{4} + 12y^{3} + 8y^{2}) \partial y
$$
  
\n
$$
= \frac{1}{3} \left[ \frac{1}{6} y^{6} - \frac{6}{5} y^{5} + 3y^{4} - \frac{8}{3} y^{3} \right]_{0}^{2}
$$
  
\n
$$
+ \frac{1}{3} \left[ \frac{1}{6} y^{6} + \frac{6}{5} y^{5} + 3y^{4} + \frac{8}{3} y^{3} \right]_{2}^{4}
$$
  
\n
$$
= -\frac{16}{45} + \frac{40976}{45}
$$
  
\n
$$
= \frac{8192}{9}
$$

### 6.3 CAMBIO DE ORDEN DE INTEGRACIÓN.

Como se vio en capítulos anteriores para regiones rectangulares al cambiar el orden de integración, los límites de las integrales por ser constantes se mantienen iguales. Sin embargo cuando tenemos regiones tipo 3, éstas no siempre se pueden resolver fácilmente con cualquier orden de integración. Es decir que cuando la región es tipo 3 en algunos casos existe un orden de integración más conveniente que otros y es importante identificarlo para facilitar el cálculo de la integral orden.

Al hacer el cambio de orden de integración se debe tener en cuenta que los límites variables sólo pueden estar presentes en la integral interna y éstos deben estar en función del diferencial externo; los límites de la integral externa serán valores constantes.

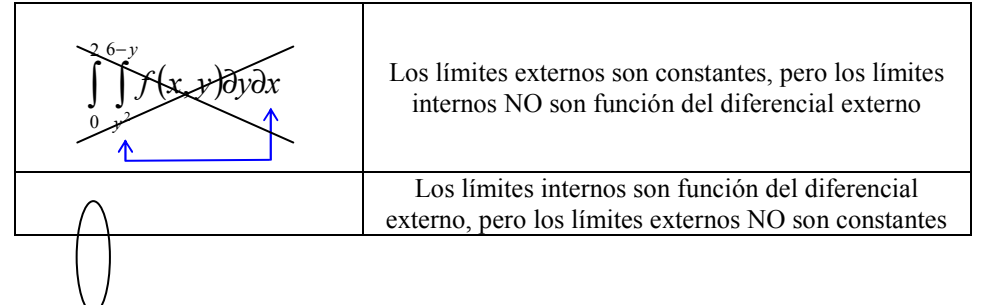

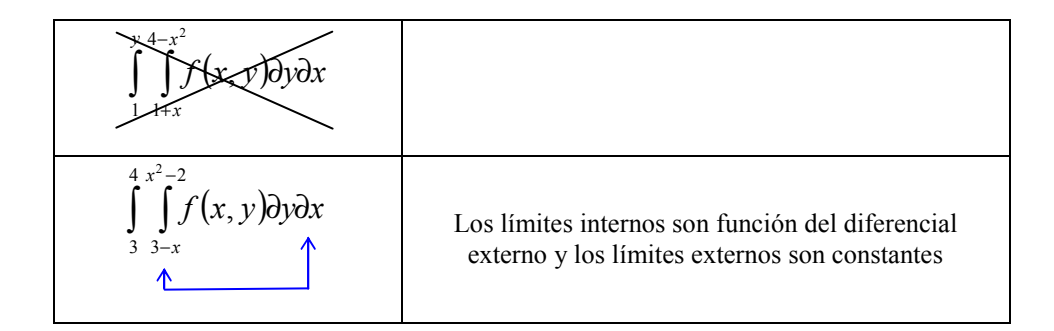

**Ejemplo 6-3** Calculate 
$$
\int_0^2 \int_x^2 e^{-y^2} dy dx
$$
.

Solución: Cuando intentamos resolver con el orden de integración indicado, nos damos cuenta que no podemos calcular directamente:  $\int e^{-y^2} dy$ . Por lo que debemos cambiar el orden de integración, para determinar si se puede resolver la integral. Graficamos la región de integración:

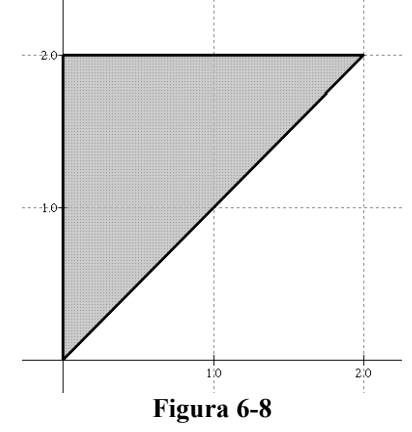

Al cambiar el orden de integración tenemos:

$$
\int_0^2 \int_x^2 e^{-y^2} \partial y \partial x = \int_0^2 \int_0^y e^{-y^2} \partial x \partial y
$$
  
=  $\int_0^2 \left[ x e^{-y^2} \right]_0^y \partial y$   
=  $\int_0^2 y e^{-y^2} \partial y$   
=  $\left[ -\frac{1}{2} e^{-y^2} \right]_0^2$   
=  $-\frac{1}{2} e^{-4}$ 

#### 6.4 CAMBIO DE VARIABLE EN UNA INTEGRAL DOBLE.

Para funciones de variable real la integral:

$$
\int\limits_a^b f(x) \, dx
$$

 Pueden ser expresadas en términos de una nueva variable t, por medio de la función  $x = g(t)$ , siempre que  $g(t)$  sea una función uno a uno (inyectiva). Entonces teniendo en cuenta que:  $\partial x = g'(t)\partial t$ ,  $a = g(c)$ ,  $b = g(d)$ ; la integral en función de la variable  $t$  es:

$$
\int_a^b f(x) dx = \int_c^d f(g(t)) g'(t) dt
$$

En forma similar para una función  $f: U \subseteq R^2 \to R$ :

$$
\iint\limits_{D} f(x, y) \, \partial x \, \partial y = \iint\limits_{T} f(\Phi(u, v)) \left| \frac{\partial(x, y)}{\partial(u, v)} \right| \, \partial u \, \partial v
$$

Si  $\Phi(u, v) = (x(u, v), y(u, v))$  es una función uno a uno y  $R^2 \to R^2$ , geométricamente Φ transforma la región de integración D en otra región de integración T.

$$
|J(u, v)| = \left| \frac{\partial(x, y)}{\partial(u, v)} \right|
$$
: se llama jacobiano de la transformación y es el valor

absoluto del determinante de la matriz diferencial de Φ .

Se puede demostrar que el jacobiano es un número regulador de la expansión o compresión del área de la región de integración D.

 $\Phi(u, v) = (x(u, v), y(u, v))$  es una función  $R^2 \to R^2$ ; que lo único que hace es transformar la región de integración original en otra región de de acuerdo al cambio de variable escogido.

**Ejemplo 6-4** Calcular la integral  $\iint (x + y)^2 e^{x-y} dx dy$ , donde D es la región D acotada por  $x + y = 1$ ,  $x + y = 4$ ,  $x - y = 1$  y  $x - y = -1$ .

Solución: Primero definimos las relaciones

$$
\text{ Sea } \begin{cases} u = x + y \\ v = x - y \end{cases} \Rightarrow \begin{cases} x = \frac{u + v}{2} \\ y = \frac{u - v}{2} \end{cases}
$$

De acuerdo al cambio de variable transformamos la región de integración.

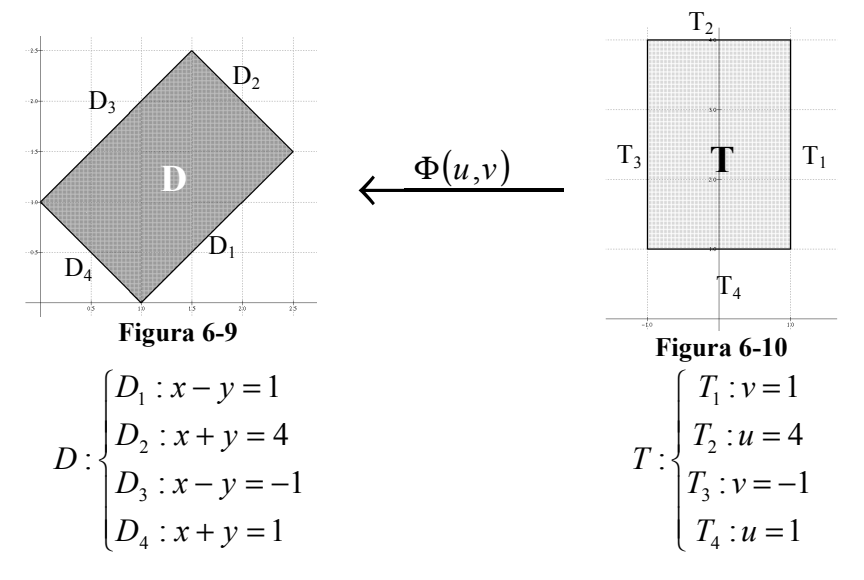

 $T<sub>2</sub>$ 

Definimos la función Φ :

$$
\Phi(u, v) = \left(\frac{u + v}{2}, \frac{u - v}{2}\right)
$$
  
Determinamos el jacobiano de la transformación:

$$
|J[\Phi(u, v)] = \left| \frac{\partial(x, y)}{\partial(u, v)} \right| = \mathrm{abs} \begin{vmatrix} \frac{1}{2} & \frac{1}{2} \\ \frac{1}{2} & -\frac{1}{2} \end{vmatrix} = \left| -\frac{1}{2} \right| = \frac{1}{2}
$$

Resolvemos la integral aplicando el cambio de variable:

$$
\iint_{D} (x+y)^2 e^{x-y} dx dy = \iint_{T} u^2 e^{v} \left(\frac{1}{2}\right) du dv
$$
  

$$
= \frac{1}{2} \int_{-11}^{14} u^2 e^{v} du dv
$$
  

$$
= \frac{1}{2} \int_{-11}^{14} e^{v} \frac{u^3}{3} \Big|_{-11}^{14} dv
$$
  

$$
= \frac{21}{2} \int_{-1}^{1} e^{v} dv
$$
  

$$
= \frac{21}{2} [e^{v}]_{-11}^{1}
$$
  

$$
= \frac{21}{2} (e-e^{-1})
$$

Cambio de variables usuales: Polares

La función Φ que define el cambio de variable para coordenadas polares es:

$$
\Phi(r,\theta) = (r\cos\theta, r\sin\theta) = (x, y)
$$
  
Entonces el jacobiano de la transformación es:  

$$
|J(r,\theta)| = \left|\frac{\partial(x,y)}{\partial(r,\theta)}\right| = abs \begin{bmatrix} \cos\theta & \sin\theta \\ -r\sin\theta & r\cos\theta \end{bmatrix} = |r\cos^2\theta + r\sin^2\theta| = r
$$

Por lo tanto el cambio de variable para una transformación polar queda:

$$
\iint\limits_{D} f(x, y) \partial x \partial y = \iint\limits_{T} f(r \cos \theta, r \sin \theta) r \, \partial r \partial \theta
$$

**Ejemplo 6-5** Evaluar la integral de:  $\iint_R (x^2 + y^2) dx dy$ D  $\iint \ln(x^2 + y^2) dx dy$ , donde D es la región en el 1er cuadrante, limitada entre los arcos de circunferencia:  $x^{2} + y^{2} = a^{2} \wedge x^{2} + y^{2} = b^{2}; a > b.$ 

Solución: El cambio de coordenadas más conveniente el polar. De acuerdo al cambio de variable transformamos la región de integración.

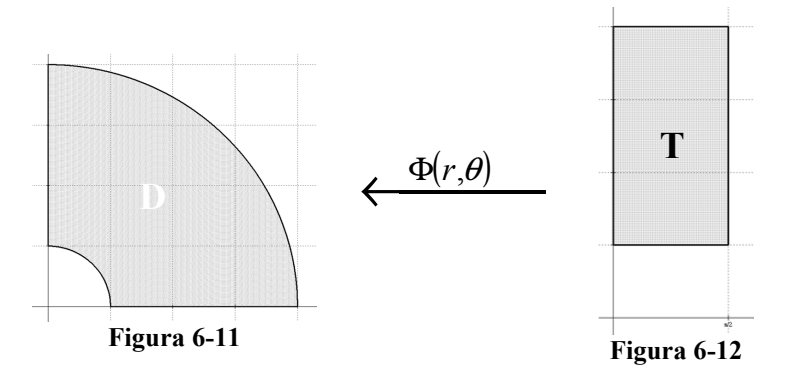

Como es un cambio de variable conocido reemplazamos directamente en la integral:

$$
\iint_D \ln(x^2 + y^2) \, dx \, dy = \iint_T \ln(r^2)(r) \, dr \, d\theta
$$
\n
$$
= \int_0^{\frac{\pi}{2}} \left[ \frac{1}{2} \ln r^2 \right]_b^a \, d\theta
$$
\n
$$
= \left[ \frac{1}{2} \ln \frac{a^2}{b^2} \right]_0^{\frac{\pi}{2}}
$$
\n
$$
= \frac{\pi}{4} \ln \frac{a^2}{b^2}
$$

## 6.5 APLICACIONES DE LA INTEGRAL DOBLE AL CÁLCULO DE ÁREAS Y VOLÚMENES.

Cálculo del área de figuras planas:

Dada una función  $z = f(x, y) = 1$ . Al integrar esta función, sobre una región D, obtendremos el volumen del cilindro de base D y altura 1. El volumen del cilindro es igual al área de su base (área de D) por su altura que es 1, entonces numéricamente el valor es igual al área de la región de integración D.

$$
\iint\limits_{D} f(x, y) \, \partial x \, \partial y = \iint\limits_{D} \partial x \, \partial y = A[D]
$$

**Ejemplo 6-6** Encontrar el área de la región limitada por la parábola  $y = x^2$  y la recta  $y = x + 1$ .

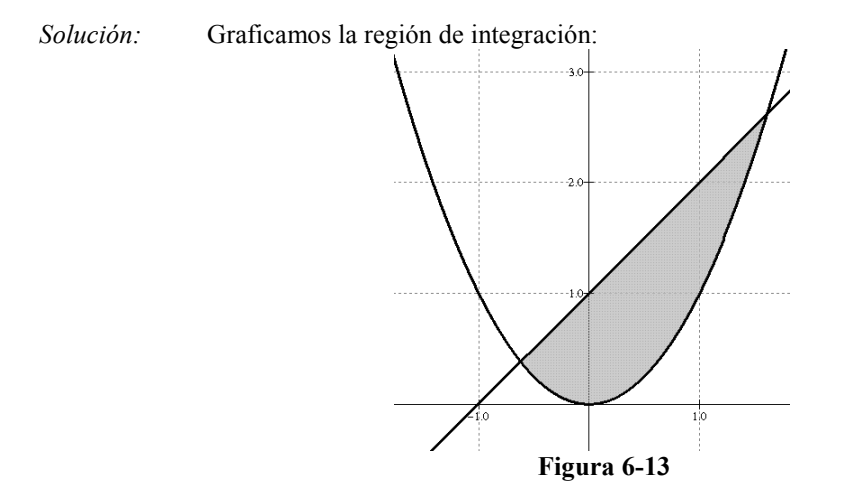

De acuerdo al grafico se observa que el orden de integración mas conveniente es tomando diferenciales verticales. Para esto necesitamos conocer los puntos de intersección de las curvas:

$$
x^{2} = x + 1
$$
  
\n
$$
x^{2} - x - 1 = 0
$$
  
\n
$$
x = \frac{1 \pm \sqrt{(-1)^{2} - 4(1)(-1)}}{2(1)} = \frac{1}{2} \left( 1 \pm \sqrt{5} \right)
$$
  
\nEntonces resolvemos la integral:  
\n
$$
A[D] = \iint_{D} \partial A = \int_{\frac{1}{2}(1-\sqrt{5})}^{\frac{1}{2}(1+\sqrt{5})} \partial y \partial x
$$
  
\n
$$
= \int_{\frac{1}{2}(1-\sqrt{5})}^{\frac{1}{2}(1+\sqrt{5})} y^{2} \partial x = \int_{\frac{1}{2}(1-\sqrt{5})}^{\frac{1}{2}(1+\sqrt{5})} (x+1-x^{2}) \partial x
$$
  
\n
$$
= \left[ \frac{1}{2} x^{2} + x - \frac{1}{3} x^{3} \right]_{\frac{1}{2}(1-\sqrt{5})}^{\frac{1}{2}(1+\sqrt{5})} = \frac{5\sqrt{5}}{6}
$$

#### Cálculo de volúmenes:

Como se demostró anteriormente si la función  $z = f(x, y)$  es continua en  $D \subset R^2$  tal que  $z > 0$ , entonces la integral  $\iint f(x, y) dx dy$ D  $f(x, y)$  $\partial x \partial y$ , representa el volumen

debajo de la superficie  $f(x, y)$  sobre la región D.

Ejemplo 6-7 Encontrar el volumen de una esfera de radio  $R$ , limitado por los planos coordenados, utilizando integrables dobles

Solución: Graficamos la región de integración:

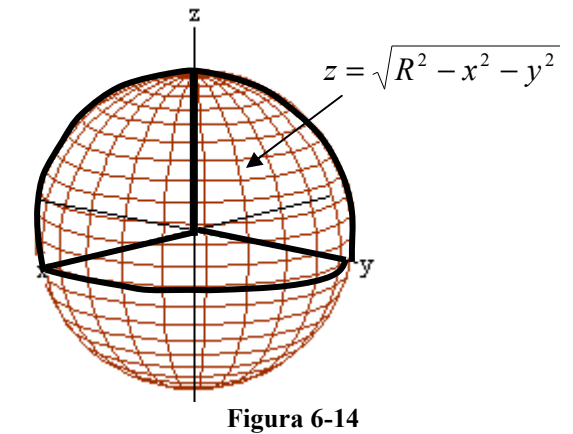

Como la esfera es simétrica, sólo tomaremos en cuenta sólo el primer octante, proyectamos el volumen al plano "xy":

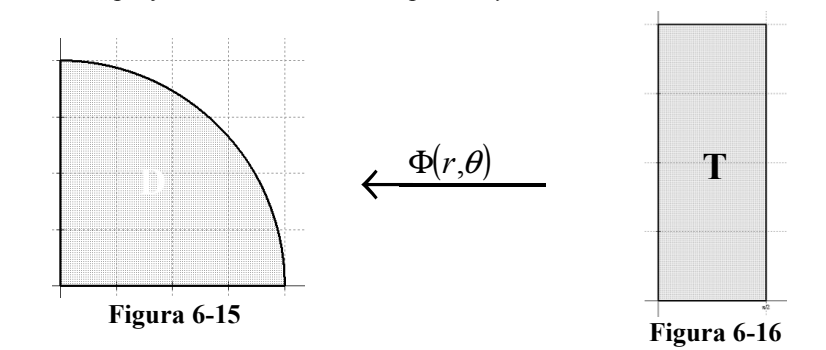

Como la región de integración es circular entonces utilizaremos una cambio de variable polar, como es un cambio de variable conocido reemplazamos directamente en la integral:

$$
V[\Omega] = 8 \iint_{D} \sqrt{R^2 - x^2 - y^2} \, dxdy = 8 \iint_{T} \sqrt{R^2 - r^2} (r) \, dr \, d\theta
$$
  

$$
= 8 \int_{0}^{R} \int_{0}^{\frac{\pi}{2}} r \sqrt{R^2 - r^2} \, d\theta \, dr = 8 \left( \frac{\pi}{2} \right) \int_{0}^{R} r \sqrt{R^2 - r^2} \, dr
$$
  

$$
= 4\pi \left[ -\frac{1}{3} (R^2 - r^2)^{3/2} \right]_{0}^{R}
$$
  

$$
= \frac{4\pi}{3} R^3
$$

## 6.6 INTEGRALES TRIPLES.

Dada una función  $f(x, y, z)$  en  $\Omega \subset R^3$ ; donde  $\Omega$  es un paralelepípedo rectangular definida por el producto cartesiano de 3 intervalos de R:  $\Omega = [a,b] \times [c,d] \times [e,f] / x \in [a,b] \wedge y \in [c,d] \wedge z \in [e,f].$ 

Dividimos al intervalo  $[a,b]$ ,  $[c,d]$  y  $[e,f]$  en "n" particiones. Queda  $\Omega$ dividida en "n" paralelepípedos y cada uno tiene un volumen  $(\Delta x \Delta y \Delta z)$ . Definimos el producto:

$$
\Delta I = f(x, y, z) \Delta z \Delta y \Delta x
$$

Si consideramos I como la suma de todos los  $\Delta I$ :

$$
I = \sum \Delta I = \sum_{k=1}^{n} \sum_{j=1}^{n} \sum_{i=1}^{n} f_{ijk}(x, y, z) \Delta x_i \Delta y_j \Delta z_k
$$

Cuando se toma un número de particiones "n" muy grande entonces tendremos:

$$
I = \lim_{n \to \infty} \sum_{k=1}^{n} \sum_{j=1}^{n} \sum_{i=1}^{n} f_{ijk}(x, y, z) \Delta x_i \Delta y_j \Delta z_k
$$
  

$$
I = \iiint_{e}^{d} \int_{c}^{b} f(x, y, z) \Delta x \Delta y \Delta z
$$

**Ejemplo 6-8** Resolver integral triple  $\iiint (x^2 + 2y + z) dy$ 

 $\varrho$ 

 $(x^2+2y+z)dV$ , donde

$$
\Omega=[1,2]\!\!\times\!\! \big[2,3\big]\!\!\times\!\big[3,1\big]
$$

Solución: Resolvemos la integral:

$$
\int_{2}^{3} \int_{1}^{2} (x^{2} + 2y + z) \,dz \,dx \,dy = \int_{2}^{3} \int_{1}^{2} [x^{2}z + 2yz + z] \,dz \,dx \,dy
$$
\n
$$
= \int_{2}^{3} \int_{1}^{2} (x^{2} + 2y + \frac{7}{2}) \,dx \,dy
$$
\n
$$
= \int_{2}^{3} \left[ \frac{x^{3}}{3} + 2xy + \frac{7}{2}x \right]_{1}^{2} \,dy
$$
\n
$$
\int_{2}^{3} \left( \frac{7}{3} + 2y + \frac{7}{2} \right) \,dy
$$
\n
$$
= \left[ \frac{7}{3}y + y^{2} + \frac{7}{2}y \right]_{2}^{3}
$$
\n
$$
= \frac{21}{3} + 9 + \frac{21}{2} - \frac{14}{3} - 9 - \frac{14}{2}
$$
\n
$$
= \frac{35}{6}
$$

## 6.7 INTEGRALES TRIPLES EN REGIONES GENERALES.

Adoptaremos cuatro tipos de regiones elementales:

Tipo 1: Superficies variables arriba y abajo

De este tipo podemos encontrar en dos formas: a)

$$
\Omega: \left\{ (x, y, z) \in R^3 / \begin{array}{l} f_1(x, y) \le z \le f_2(x, y) \\ g_1(x) \le y \le g_2(x) \\ a \le x \le b \end{array} \right\}
$$
\n
$$
\iiint_{\Omega} f(x, y, z) dV = \int_{a}^{b} \int_{g_1(x) f_1(x, y)}^{g_2(x) f_2(x, y)} f_1(x, y, z) dz dy dx
$$
\n
$$
\Omega: \left\{ (x, y, z) \in R^3 / \begin{array}{l} h_1(y) \le x \le f_2(x, y) \\ h_2(y) \le x \le h_2(y) \end{array} \right\}
$$
\n
$$
\iiint_{\Omega} f(x, y, z) dV = \int_{c}^{d} \int_{h_1(y) f_1(x, y)}^{h_1(y) f_2(x, y)} f_1(x, y, z) dz dy dx
$$

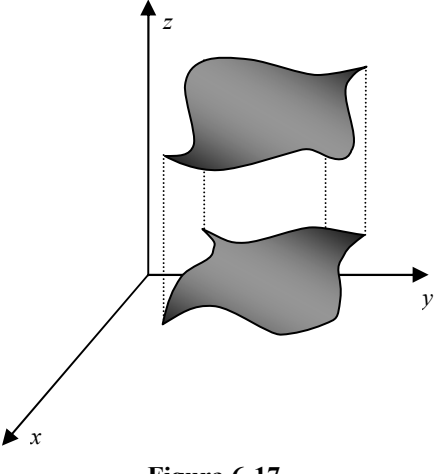

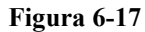

Tipo 2: Superficies variables a los costados De este tipo podemos encontrar en dos formas: c)

c)  
\n
$$
\Omega: \left\{ (x, y, z) \in R^3 / \underset{a \le x \le b}{\mathcal{F}_1(x, z) \le y \le f_2(x, z)} \right\}
$$
\n
$$
\iiint_{\Omega} f(x, y, z) dV = \int_{a}^{b} \underset{g_1(x) f_1(x, z)}{\int_{a(x) f_2(x, z)}} f(x, y, z) dy dz dx
$$
\nd)  
\nd)  
\n
$$
\Omega: \left\{ (x, y, z) \in R^3 / \underset{h_1(z) \le x \le h_2(z)}{\int_{a(x) f_1(x, z)}} f(x, y, z) dy dx \right\}
$$
\n
$$
\Omega: \left\{ (x, y, z) \in R^3 / \underset{h_1(z) f_1(x, z)}{\int_{a(x) f_1(x, z)}} f(x, y, z) dy dx dz \right\}
$$
\nFigure 6-18

Tipo 3: Superficies variables delante y atrás

De este tipo podemos encontrar en dos formas: e)

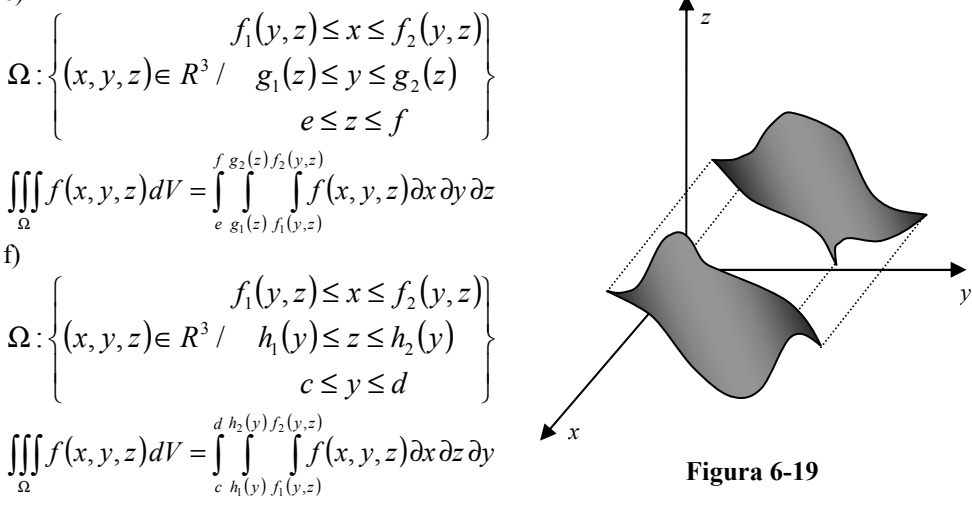

#### Tipo 4

Cuando la región  $\Omega$  es tal que puede ser considerada como una región tipo 1, tipo 2 o tipo 3 indistintamente. Es el único caso que permite hacer cambio en el orden de integración y generalmente se refiere a sólidos limitados por la intersección de dos superficies (sólidos cerrados)

Ejemplo 6-9 Evaluar la integral triple de la función  $f(x, y, z) = 2xyz$  en la región limitada por el cilindro  $z = 1 - \frac{1}{2}x^2$  y los planos  $z = 0$ ,  $y = x$  y  $y = 0$ 

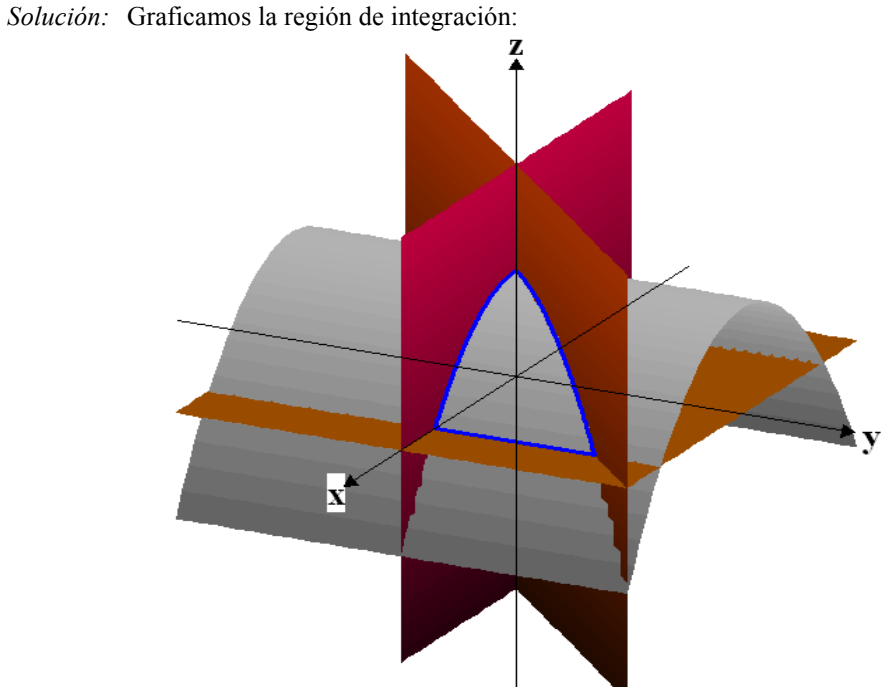

Figura 6-20 Definimos la integral tomando la región de integración como tipo 1:

$$
\int_{0}^{\sqrt{2}} \int_{0}^{x} \int_{0}^{1-\frac{1}{2}x^{2}} \int_{0}^{x} 2xyz \, dz \, dy \, dx = \int_{0}^{\sqrt{2}x} \int_{0}^{x} \left[ xyz^{2} \right]_{0}^{1-\frac{1}{2}x^{2}} \, dy \, dx = \int_{0}^{\sqrt{2}x} \int_{0}^{x} xy \left( 1 - \frac{x^{2}}{2} \right)^{2} \, dy \, dx
$$

$$
= \int_{0}^{\sqrt{2}} \left[ \frac{xy^{2}}{2} \left( 1 - \frac{x^{2}}{2} \right)^{2} \right]_{0}^{x} \, dx = \int_{0}^{\sqrt{2}x^{3}} \left( 1 - \frac{x^{2}}{2} \right)^{2} \, dx
$$

$$
= \int_{0}^{\sqrt{2}} \left( \frac{x^{3}}{2} - \frac{x^{5}}{2} + \frac{x^{7}}{4} \right) dx = \left[ \frac{x^{4}}{8} - \frac{x^{6}}{12} + \frac{x^{8}}{64} \right]_{0}^{\sqrt{2}}
$$

$$
= \frac{1}{2} - \frac{2}{3} + \frac{1}{4} = \frac{1}{12}
$$

Ahora definimos la integral tomando la región de integración como tipo 2:

$$
\int_{0}^{1} \int_{0}^{\sqrt{2(1-z)}} \int_{0}^{x} 2xyz \, dy \, dx \, dz = \int_{0}^{1} \int_{0}^{\sqrt{2(1-z)}} \left[ xy^{2} z \right]_{0}^{x} dx \, dz = \int_{0}^{1} \int_{0}^{\sqrt{2(1-z)}} x^{3} z dx \, dz
$$

$$
= \int_{0}^{1} \left[ \frac{x^{4} z}{4} \right]_{0}^{\sqrt{2(1-z)}} dx = \int_{0}^{1} z(1-z)^{2} dx
$$

$$
= \int_{0}^{1} (z - 2z^{2} + z^{3}) dx = \left[ \frac{z^{2}}{2} - \frac{2z^{3}}{3} + \frac{z^{4}}{4} \right]_{0}^{1}
$$

$$
= \frac{1}{2} - \frac{2}{3} + \frac{1}{4} = \frac{1}{12}
$$

Ahora definimos la integral tomando la región de integración como tipo 3:

$$
\int_{0}^{\sqrt{2} \frac{1-\frac{1}{2}y^{2}}{\sqrt{2(1-z)}} \int_{y}^{\sqrt{2}(1-z)} \left[ x^{2} y z \right]_{y}^{\sqrt{2(1-z)}} dx dy
$$
\n=
$$
\int_{0}^{\sqrt{2} \frac{1-\frac{1}{2}y^{2}}{\sqrt{2}}} \left[ y z (2(1-z) - y^{2}) \right] dz dy
$$
\n=
$$
\int_{0}^{\sqrt{2} \frac{1-\frac{1}{2}y^{2}}{\sqrt{2}}} \left[ (2yz - 2yz^{2} - y^{3} z) \right] dz dy
$$
\n=
$$
\int_{0}^{\sqrt{2} \frac{1-\frac{1}{2}y^{2}}{\sqrt{2}}} \left[ y z^{2} - \frac{2yz^{3}}{3} - \frac{y^{3} z^{2}}{2} \right]_{0}^{\sqrt{3} - \frac{1}{2}y^{2}} dy
$$
\n=
$$
\int_{0}^{\sqrt{2}} \left[ y \left( 1 - \frac{y^{2}}{2} \right)^{2} - \frac{2y}{3} \left( 1 - \frac{y^{2}}{2} \right)^{3} - \frac{y^{3}}{2} \left( 1 - \frac{y^{2}}{2} \right)^{2} \right] dy
$$
\n=
$$
\int_{0}^{\sqrt{2}} \left( \frac{y}{3} - \frac{y^{3}}{2} + \frac{y^{5}}{4} - \frac{y^{7}}{24} \right) dx
$$
\n=
$$
\left[ \frac{y^{2}}{6} - \frac{y^{4}}{8} + \frac{y^{6}}{24} - \frac{y^{8}}{192} \right]_{0}^{\sqrt{2}}
$$
\n=
$$
\frac{1}{3} - \frac{1}{2} + \frac{1}{3} - \frac{1}{12} = \frac{1}{12}
$$

#### 6.8 CAMBIO DE VARIABLE EN UNA INTEGRAL TRIPLE.

Al igual que par las integrales dobles, se puede usar un cambio de variable en las integrales triples.

Para una función  $f: U \subseteq R^3 \to R$ :

$$
\iiint_{\Omega} f(x, y, z) \partial x \partial y \partial z = \iiint_{T} f(\Phi(u, v, w)) \left| \frac{\partial(x, y, z)}{\partial(u, v, w)} \right| \partial u \partial v \partial w
$$
  
Si  $\Phi(u, v, w) = (x(u, v, w), y(u, v, w), z(u, v, w))$  es una función uno a uno y

 $R^3 \rightarrow R^3$ , geométricamente  $\Phi$  transforma la región de integración D en otra región de integración T.

 $(u, v, w) = \frac{\partial(x, y, z)}{\partial(y)}$  $\overline{(u, v, w)}$  $J(u, v, w) = \frac{\partial(x, y, z)}{\partial(x, y, w)}$ , v,  $[v, w] = \frac{\partial(x, y)}{\partial(x, y)}$ ∂  $=\left|\frac{\partial(x,y,z)}{\partial(x,y)}\right|$ : se llama jacobiano de la transformación y es el valor

absoluto del determinante de la matriz diferencial de Φ .

#### Cambio de variables usual: Cilíndricas

La función Φ que define el cambio de variable para coordenadas polares es:

$$
\Phi(r,\theta,z) = (r\cos\theta, r\sin\theta, z) = (x, y, z)
$$

Entonces el jacobiano de la transformación es:

$$
|J(r,\theta,z)| = \left| \frac{\partial(x,y,z)}{\partial(r,\theta,z)} \right| = \text{abs} \left| \begin{matrix} \cos \theta & \sin \theta & 0 \\ -r \sin \theta & r \cos \theta & 0 \\ 0 & 0 & 1 \end{matrix} \right| = |r \cos^2 \theta + r \sin^2 \theta| = r
$$

Por lo tanto el cambio de variable usando coordenadas cilíndricas queda:

$$
\iiint\limits_{\Omega} f(x, y, z) \partial x \partial y \partial z = \iiint\limits_{T} f(r \cos \theta, r \sin \theta, z) r \, \partial r \partial \theta \partial z
$$

**Ejemplo 6-10** Calcular la integral triple  $\iiint \frac{2}{\sqrt{2}} \frac{1}{\sqrt{2}} \frac{dy}{dx}$  $x^2 + y$ z W ∂z∂y∂  $\iiint_{W} \frac{z}{\sqrt{x^2 + y^2}} \frac{\partial z}{\partial y} dx$ , donde *W* es la región de la esfera  $x^2 + y^2 + z^2 = 10$ , donde  $z \ge 2$ .

Solución: El cambio de coordenadas más conveniente es el esférico. De acuerdo al cambio de variable transformamos la región de integración.

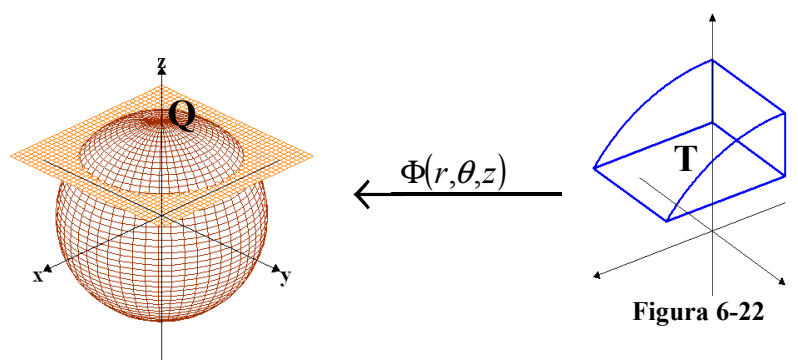

Figura 6-21

Como es un cambio de variable conocido reemplazamos directamente en la integral:

$$
\iiint_{W} \frac{z}{\sqrt{x^2 + y^2}} \partial z \partial y \partial x = \iiint_{T} \frac{z}{r} r \partial z \partial r \partial \theta
$$
  

$$
= \int_{0}^{2\pi \sqrt{6}\sqrt{10-r^2}} \int_{2}^{2\pi \sqrt{6}} \int_{2}^{2\pi} z \partial z \partial r \partial \theta
$$
  

$$
= \int_{0}^{2\pi \sqrt{6}} \left[ \frac{z^2}{2} \right]_{2}^{\sqrt{10-r^2}} \partial r \partial \theta
$$
  

$$
= \frac{1}{2} \int_{0}^{2\pi \sqrt{6}} \int_{0}^{2\pi} (10 - r^2 - 4) \partial r \partial \theta
$$
  

$$
= \frac{1}{2} \int_{0}^{2\pi} \left[ 6r - \frac{r^3}{3} \right]_{0}^{\sqrt{6}} \partial \theta
$$
  

$$
= 2\sqrt{6} \int_{0}^{2\pi} \partial \theta
$$
  

$$
= 4\pi \sqrt{6}
$$

## Cambio de variables usual: Esféricas

La función Φ que define el cambio de variable para coordenadas polares es:

 $\Phi(\rho,\theta,\phi) = (\rho \cos \theta \sin \phi, \rho \sin \theta \sin \phi, \rho \cos \phi) = (x, y, z)$ Entonces el jacobiano de la transformación es:

$$
J(\rho, \theta, \phi) = \frac{\partial(x, y, z)}{\partial(\rho, \theta, \phi)} = \begin{vmatrix} \cos \theta \sin \phi & -\rho \sin \theta \sin \phi & \rho \cos \theta \cos \phi \\ \sin \theta \sin \phi & \rho \cos \theta \sin \phi & \rho \sin \theta \cos \phi \\ \cos \phi & 0 & -\rho \sin \phi \end{vmatrix}
$$
  
= cos \phi(-\rho<sup>2</sup> sin<sup>2</sup> θ sin φ cos φ - \rho<sup>2</sup> cos<sup>2</sup> θ sin φ cos φ)  
- ρ sin φ(ρ cos<sup>2</sup> θ sin<sup>2</sup> φ + ρ sin<sup>2</sup> θ sin<sup>2</sup> φ)  
= -ρ<sup>2</sup> sin φ

Por lo tanto el cambio de variable usando coordenadas esféricas queda:  $\iiint f(x, y, z) \partial x \partial y \partial z =$ 

$$
\iiint_{\Omega} f(\rho \cos \theta \sin \phi, \rho \sin \theta \sin \phi, \rho \cos \phi) \rho^{2} \sin \phi \, d\theta d\theta d\phi
$$

**Ejemplo 6-11** Evaluar la integral  $\iiint e^{(x^2 + y^2 + z^2)^{1/2}} \partial$  $\varrho$  $e^{(x^2+y^2+z^2)^{3/2}}\partial V$ , donde  $Q$  es la esfera unitaria

Solución: El cambio de coordenadas más conveniente es el esférico. De acuerdo al cambio de variable transformamos la región de integración.

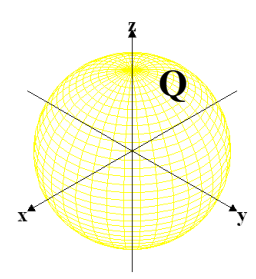

Figura 6-23

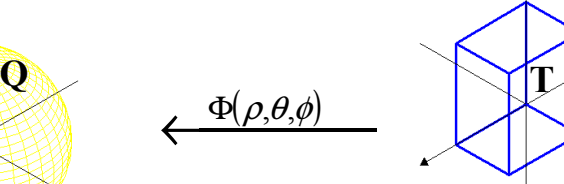

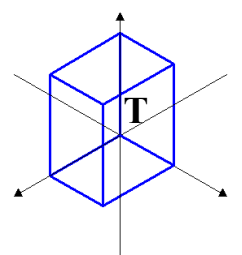

Figura 6-24

 $T<sub>3</sub>$ 

Como es un cambio de variable conocido reemplazamos directamente en la integral:

$$
\iiint_{Q} e^{(x^2 + y^2 + z^2)^{3/2}} \partial V = \iiint_{T} e^{\rho^3} \rho^2 \operatorname{sen} \phi \partial \rho \partial \phi \partial \theta
$$
  
\n
$$
= \iiint_{0}^{2\pi} e^{\rho^3} \rho^2 \operatorname{sen} \phi \partial \rho \partial \phi \partial \theta
$$
  
\n
$$
= \iiint_{0}^{2\pi} e^{\rho^3} \rho^2 \operatorname{sen} \phi \partial \rho \partial \phi \partial \theta
$$
  
\n
$$
= \iiint_{0}^{2\pi} \left[ \frac{e^{\rho^3}}{3} \operatorname{sen} \phi \right]_{0}^{1} \partial \phi \partial \theta
$$
  
\n
$$
= \frac{e-1}{3} \int_{0}^{2\pi} \operatorname{sen} \phi \partial \phi \partial \theta
$$
  
\n
$$
= \frac{e-1}{3} \int_{0}^{2\pi} [-\cos \phi]_{0}^{1} \partial \theta
$$
  
\n
$$
= \frac{2(e-1)}{3} \int_{0}^{2\pi} \partial \theta
$$
  
\n
$$
= \frac{4\pi}{3} (e-1)
$$

#### 6.9 APLICACIONES DE LA INTEGRAL TRIPLE AL CÁLCULO DE VOLÚMENES.

Dada una función continua y positiva  $f(x, y, z)$  sobre una región  $\Omega \subset R^3$ . Al integrar esta función, sobre la región Ω, obtendremos el hipervolumen debajo de la gráfica  $f(x, y, z)$  sobre Ω. Si la función  $f(x, y, z) = 1$ , entonces numéricamente el valor de este hipervolumen sobre  $\Omega$  es igual al volumen de la región de integración  $\Omega$ .

$$
\iiint_{\Omega} f(x, y, z) \partial x \partial y \partial z = \iiint_{\Omega} \partial x \partial y \partial z = V[\Omega]
$$

Ejemplo 6-12 Calcular el volumen del tetraedro acotado por los planos coordenados y el plano  $3x + 6y + 4z - 12 = 0$ 

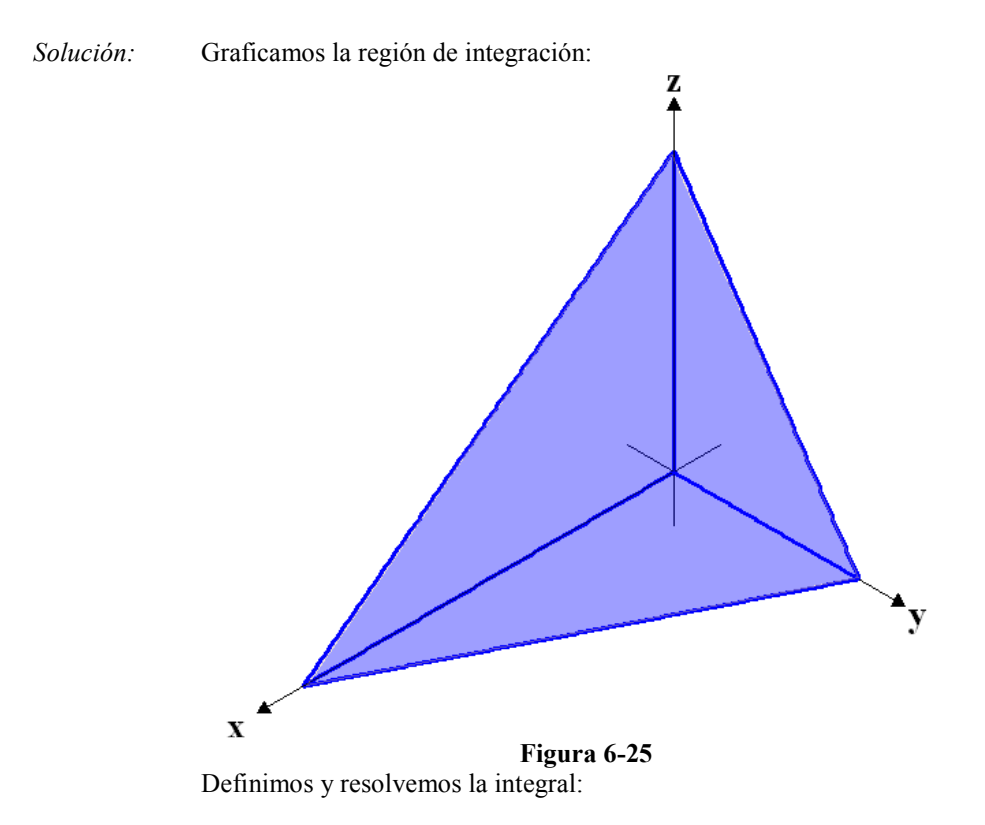

$$
V[\Omega] = \iiint_{\Omega} \partial V = \int_{0}^{4} \int_{0}^{2-\frac{1}{2}x} \int_{0}^{3-\frac{3}{4}x-\frac{3}{2}y} \partial z \partial y \partial x
$$
  
\n
$$
= \int_{0}^{4} \int_{0}^{2-\frac{1}{2}x} [z]_{0}^{3-\frac{3}{4}x-\frac{3}{2}y} \partial y \partial x
$$
  
\n
$$
= \int_{0}^{4} \int_{0}^{2-\frac{1}{2}x} (3-\frac{3}{4}x-\frac{3}{2}y) \partial y \partial x
$$
  
\n
$$
= \int_{0}^{4} \left[ 3y - \frac{3}{4}xy - \frac{3}{4}y^2 \right]_{0}^{2-\frac{1}{2}x} \partial x
$$
  
\n
$$
= \int_{0}^{4} \left[ 3(2-\frac{1}{2}x) - \frac{3}{4}x(2-\frac{1}{2}x) - \frac{3}{4}(2-\frac{1}{2}x)^2 \right] \partial x
$$
  
\n
$$
= \int_{0}^{4} \left( 3-\frac{3}{2}x+\frac{3}{16}x^2 \right) \partial x
$$
  
\n
$$
= \left[ 3x - \frac{3}{4}x^2 + \frac{1}{16}x^3 \right]_{0}^{4}
$$
  
\n
$$
= 4
$$

Ejemplo 6-13 Se hace un agujero de 1 cm de diámetro a través de una esfera de 2 cm de radio, simétrica a un diámetro de la esfera. Encontrar el volumen del sólido resultante

Solución: Graficamos la región de integración:

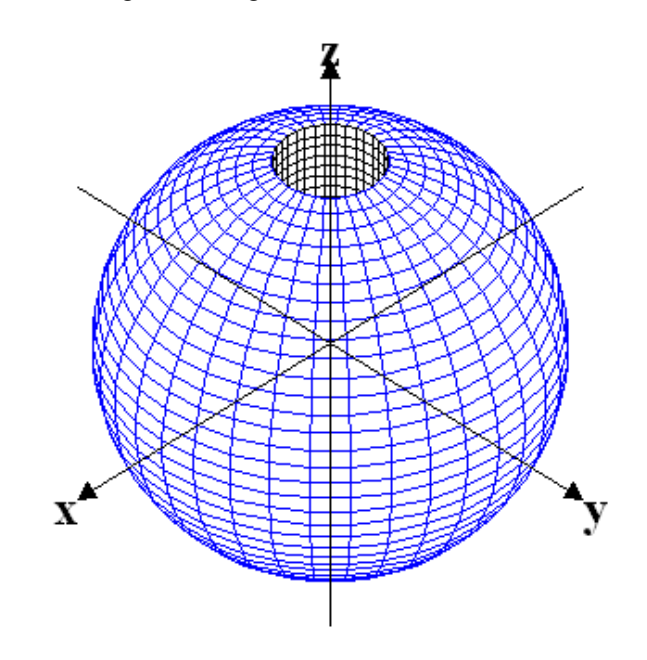

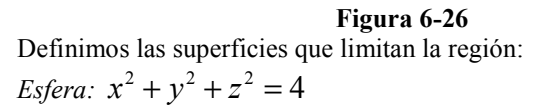

*Cilindro*:  $x^2 + y^2 = \frac{1}{4}$ 

Debido a la naturaleza de la región resulta conveniente efectuar un cambio a variables cilíndricas:

*Esfera*:  $r^2 + z^2 = 4$ 

*Cilindro:*  $r = \frac{1}{2}$ 

Entonces determinamos los límites constantes de la región:

$$
\frac{1}{4} + z^2 = 4
$$

$$
z^2 = \frac{15}{4}
$$

$$
z = \pm \frac{\sqrt{15}}{2}
$$

Como es un cambio de variable conocido reemplazamos directamente en la integral:

$$
\iiint_{\Omega} \partial V = \int_{0}^{2\pi} \int_{\frac{\sqrt{15}}{2}}^{\frac{\sqrt{15}}{2}} \sqrt{4-z^2} dz \, d\theta
$$
  
\n
$$
= \int_{0}^{2\pi} \int_{\frac{\sqrt{15}}{2}}^{\frac{\sqrt{15}}{2}} \left[ \frac{r^2}{2} \right]_{\frac{1}{2}}^{\sqrt{4-z^2}} dz \, d\theta
$$
  
\n
$$
= \int_{0}^{2\pi} \int_{0}^{\frac{1}{2}} \left( \frac{4-z^2}{2} - \frac{1}{8} \right) dz \, d\theta
$$
  
\n
$$
= \int_{0}^{2\pi} \left[ \frac{15}{8}z - \frac{z^3}{6} \right]_{\frac{\sqrt{15}}{2}}^{\frac{\sqrt{15}}{2}} d\theta
$$
  
\n
$$
= \frac{5\sqrt{15}}{4} \int_{0}^{2\pi} d\theta
$$
  
\n
$$
= \frac{5\sqrt{15} \pi}{2}
$$

Ejemplo 6-14 Hallar el volumen de un sólido limitado por la hoja superior del cono  $z^2 = x^2 + y^2$  y por la esfera:  $x^2 + y^2 + z^2 = 9$ 

Solución: Graficamos la región de integración:

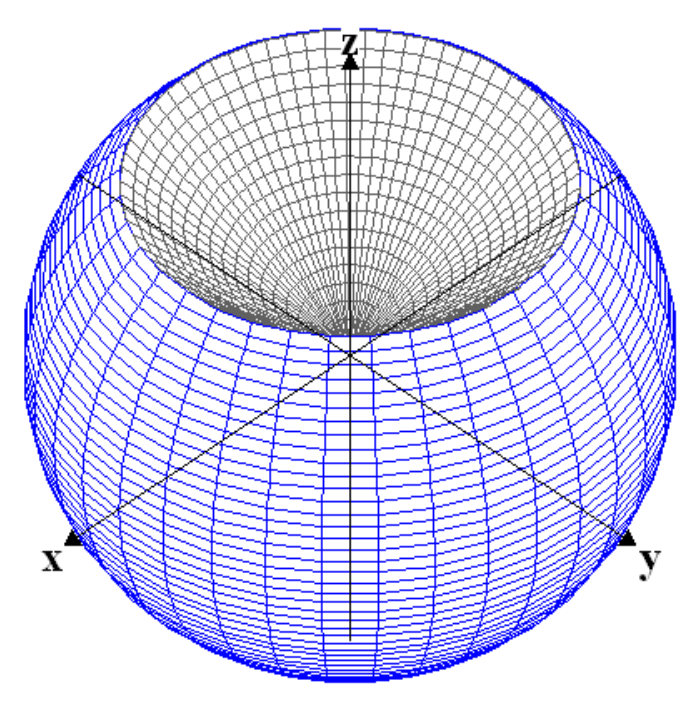

Figura 6-27

Debido a la naturaleza de la región resulta conveniente efectuar un cambio a variables esféricas: Esfera:  $\rho = 3$ 

Cono superior:  $\phi = \frac{1}{4}$  $\phi = \frac{\pi}{4}$ Cono inferior:  $\phi = \frac{1}{4}$  $\phi = \frac{3\pi}{4}$ 

Como es un cambio de variable conocido reemplazamos directamente en la integral:

$$
V[\Omega] = \iiint_{\Omega} \partial V = \int_{0}^{2\pi} \int_{\frac{\pi}{4}}^{\frac{3\pi}{4}} \rho^{2} \operatorname{sen} \phi \partial \rho \partial \phi \partial \theta
$$
  
\n
$$
= \int_{0}^{2\pi} \int_{\frac{\pi}{4}}^{\frac{3\pi}{4}} \left[ \frac{\rho^{3}}{3} \operatorname{sen} \phi \right]_{0}^{3} \partial \phi \partial \theta
$$
  
\n
$$
= 9 \int_{0}^{2\pi} \int_{\frac{\pi}{4}}^{\frac{3\pi}{4}} \operatorname{sen} \phi \partial \phi \partial \theta
$$
  
\n
$$
= 9 \int_{0}^{2\pi} \left[ -\cos \phi \right]_{\frac{\pi}{4}}^{\frac{3\pi}{4}} \partial \theta
$$
  
\n
$$
= 9 \sqrt{2} \int_{0}^{2\pi} \partial \theta
$$
  
\n
$$
= 18\sqrt{2}\pi
$$